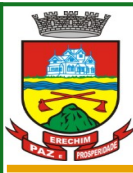

 **Estado do Rio Grande do Sul MUNICÍPIO DE ERECHIM PREFEITURA MUNICIPAL Secretaria de Administração Diretoria de Tecnologia em Informação**

## **Manual de Orientações o Lançamento da Produção - MAPA**

O acesso ao sistema de Lançamento da Produção pelas Agroindústrias será feito pelo Site da Prefeitura Municipal de Erechim, no seguinte Endereço:

•<https://www.erechim.rs.gov.br:8181/sys530/publico/index.xhtml>

O RT (Responsável Técnico) irá acessar a área restrita dos Serviços Online: .<br>ípio de Erechim **Bem-vindo ao** Serviços On-line  $rac{1}{\frac{1}{21}}$ <br>Certidões **Lo III**  $\overline{C}$   $\overline{C}$ Tributos ulta de Processo ø  $\sum_{i=0}^{n}$  $\sum_{i=1}^{n}$ 山圃 **DO**<br>a ITBI On-line Outros Serviço **PRO**<br>PROCON  $\left\langle \stackrel{\diamond}{\bullet\bullet}\right\rangle$  $\begin{picture}(20,20) \put(0,0){\line(1,0){10}} \put(15,0){\line(1,0){10}} \put(15,0){\line(1,0){10}} \put(15,0){\line(1,0){10}} \put(15,0){\line(1,0){10}} \put(15,0){\line(1,0){10}} \put(15,0){\line(1,0){10}} \put(15,0){\line(1,0){10}} \put(15,0){\line(1,0){10}} \put(15,0){\line(1,0){10}} \put(15,0){\line(1,0){10}} \put(15,0){\line(1$ **AP** .<br>∪ação de Contribuintes ação de Sepultura: Ouvidoria Municipa  $\begin{array}{c}\n\hline\n\text{max 1}\n\end{array}$  $\frac{1}{10}$ غلة O Solicitação de Serviço Consulta de Número da Sorte

Ao clicar em Fazer Login vai abrir a tela para selecionar o Perfil Responsável Técnico e informa os dados de acesso (Código/CPF/CNPJ)e senha.

## **Servicos On-line**

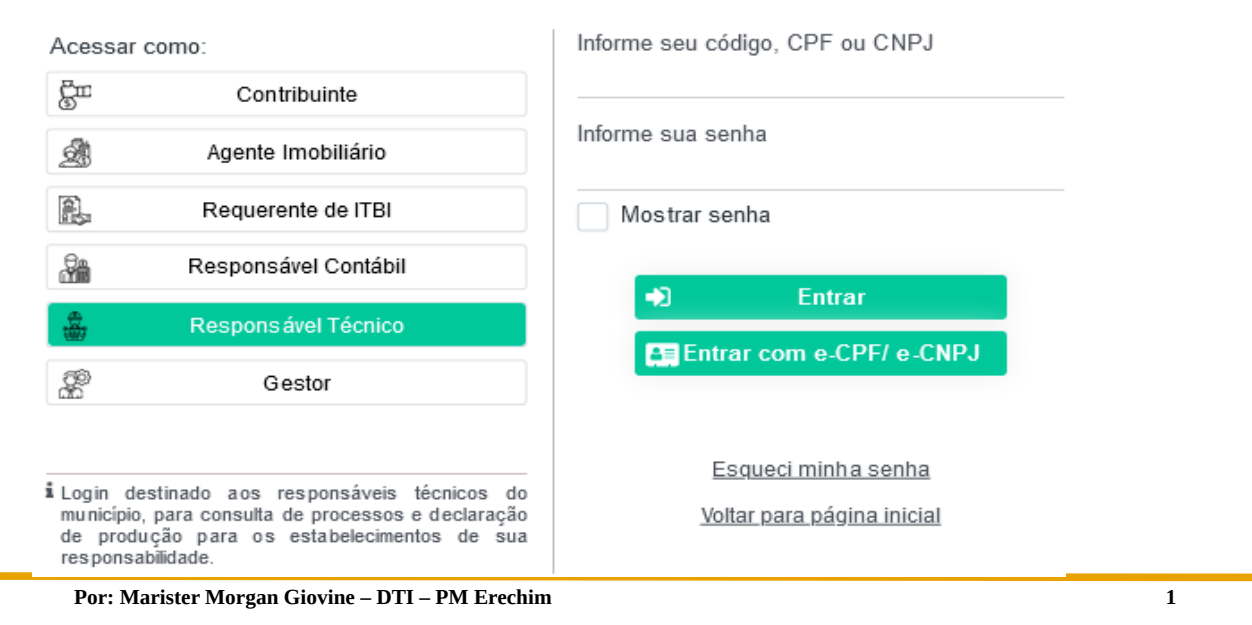

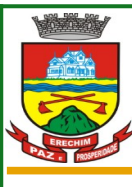

 **Estado do Rio Grande do Sul MUNICÍPIO DE ERECHIM PREFEITURA MUNICIPAL Secretaria de Administração Diretoria de Tecnologia em Informação**

Ao Acessar a Tela, no Menu à esquerda então estará disponível o Formulário para o lançamento do **Mapa de Produção de Beneficiamento.**

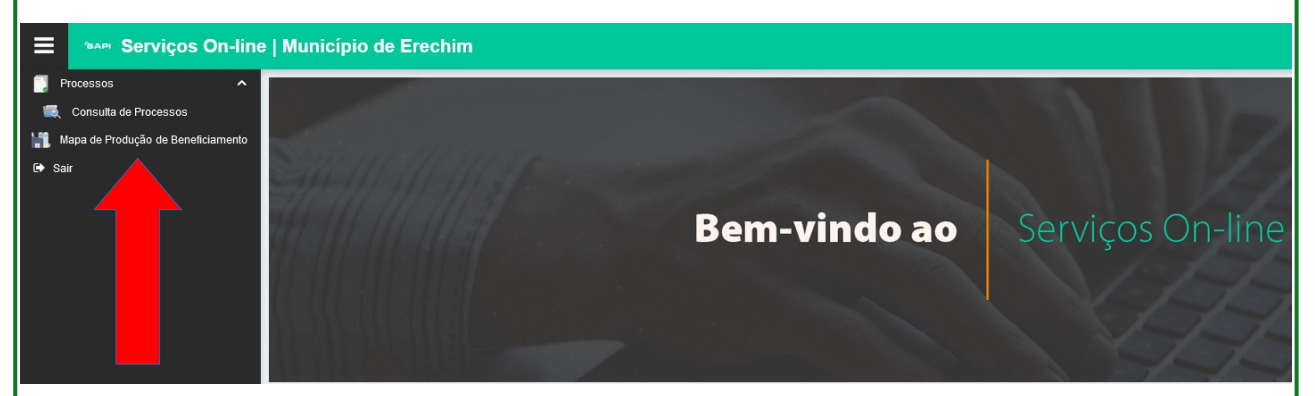

Após clicar vai abrir a tela para o preenchimento dos dados. Com os seguintes passos:

- 1) Selecionar o Contribuinte/Estabelecimento/Agroindústria
- 2) Selecionar o mês de Referência

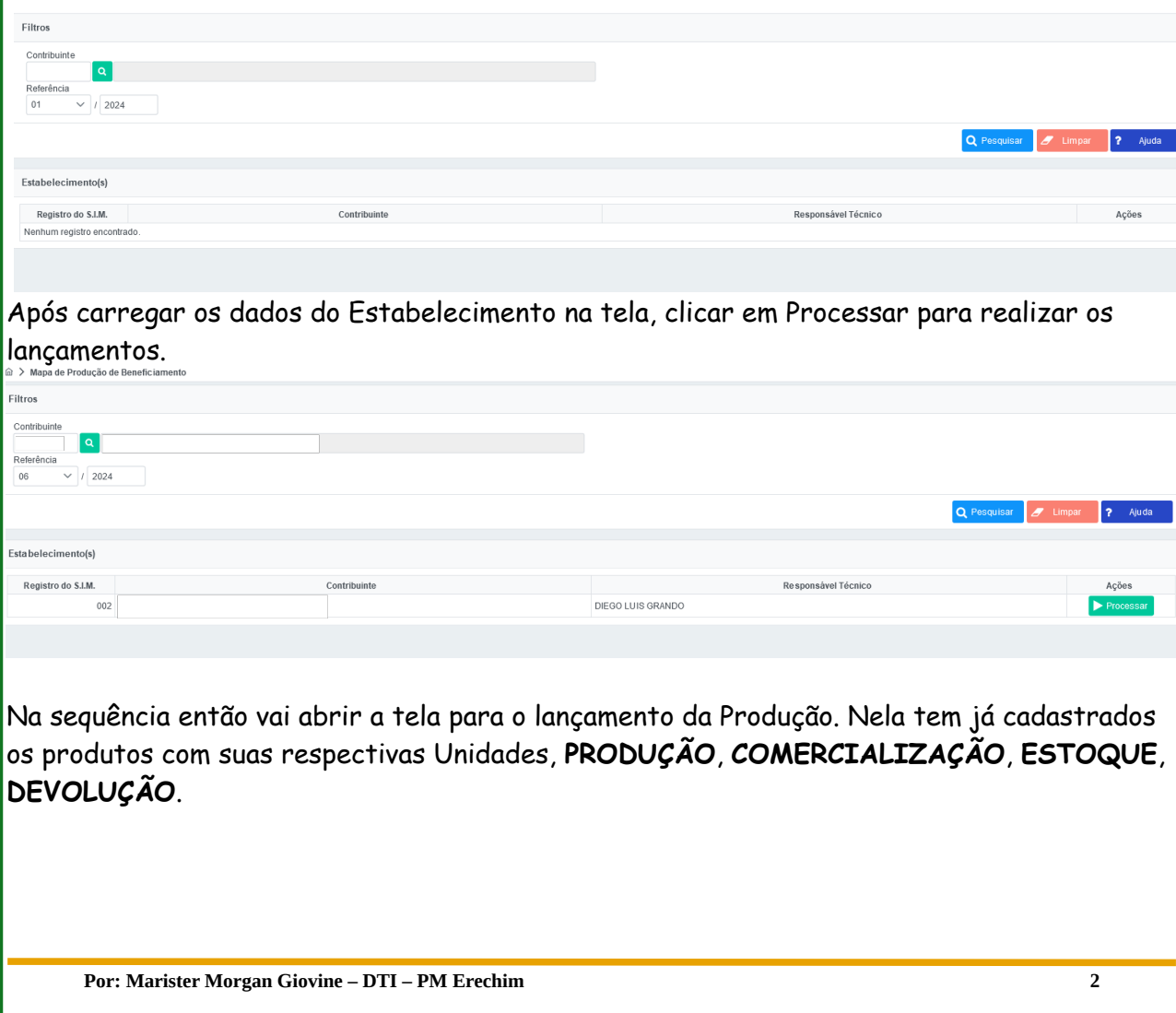

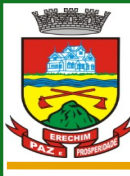

## **Estado do Rio Grande do Sul** *MUNICIPIO DE ERECHIM*  **PREFEITURA MUNICIPAL Secretaria de Administração Diretoria de Tecnologia em Informação**

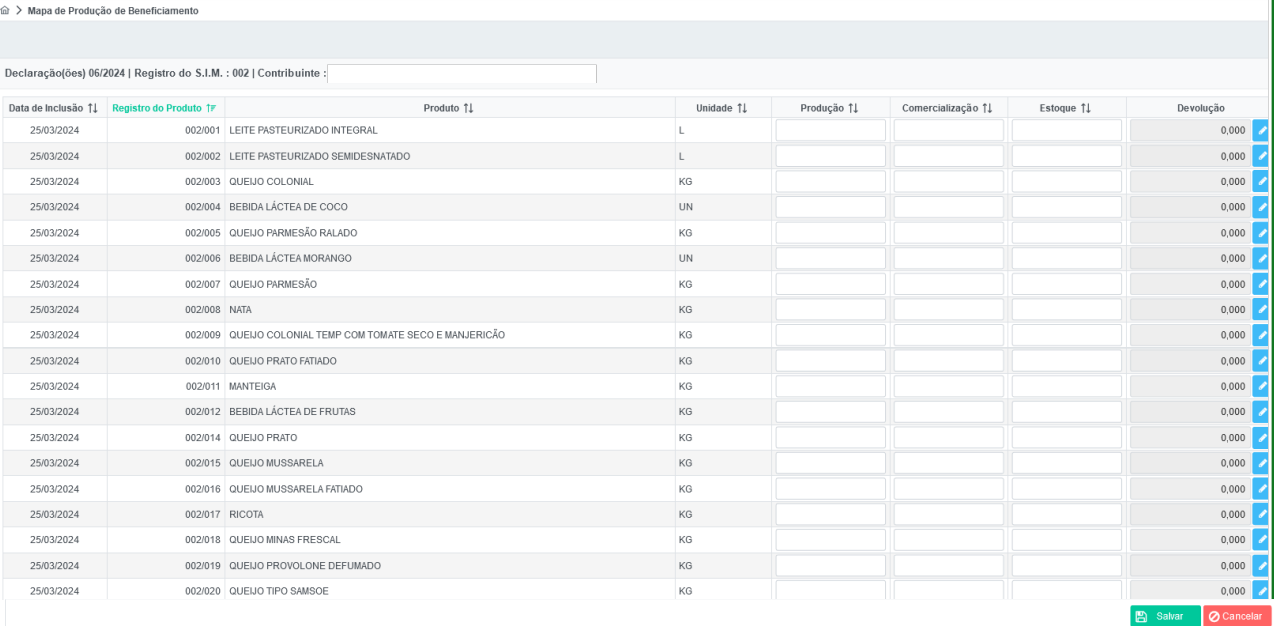

No momento que for informado a **Devolução**, deverá ser informada também o **Motivo** e a **Destinação** do que for devolvido.

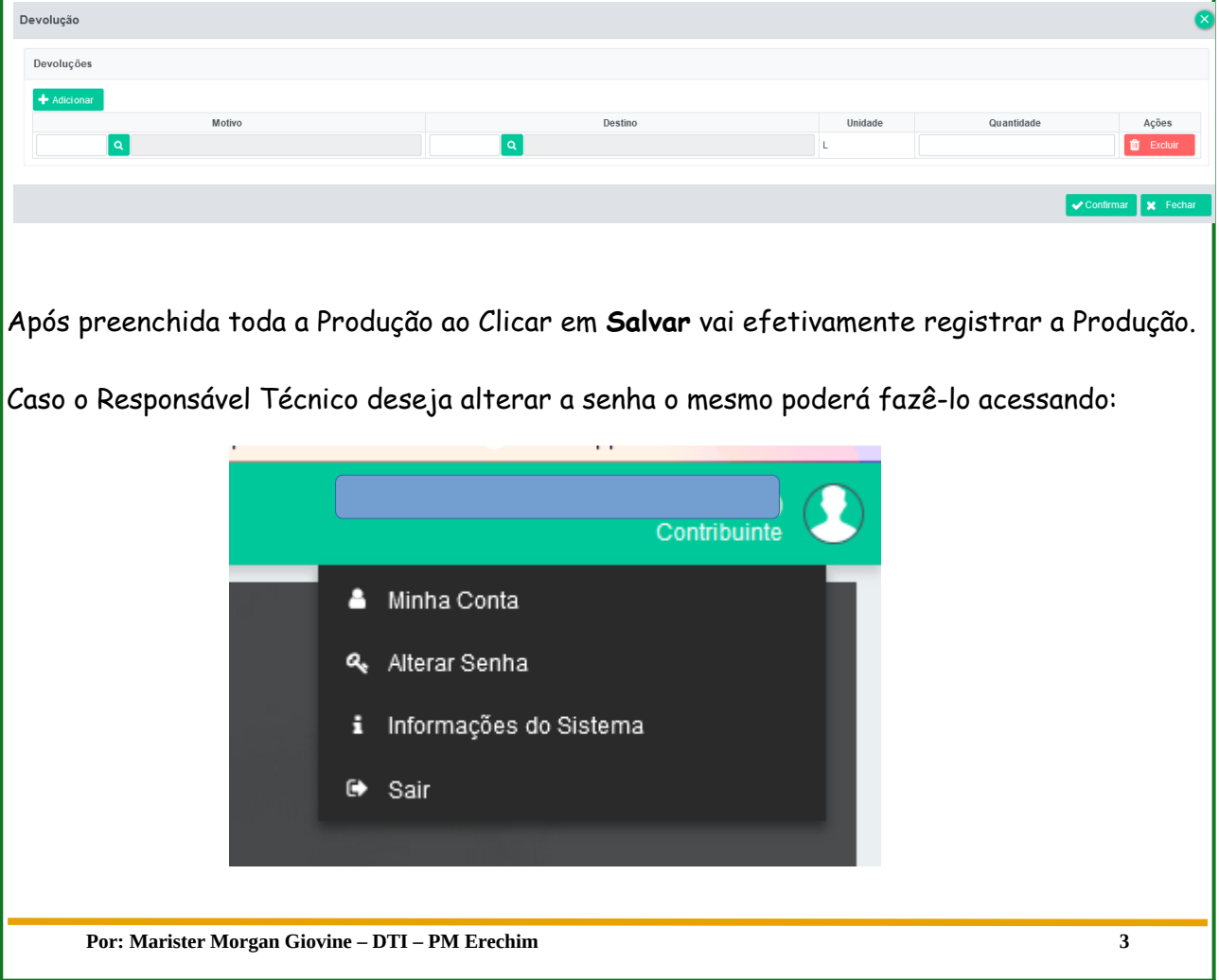

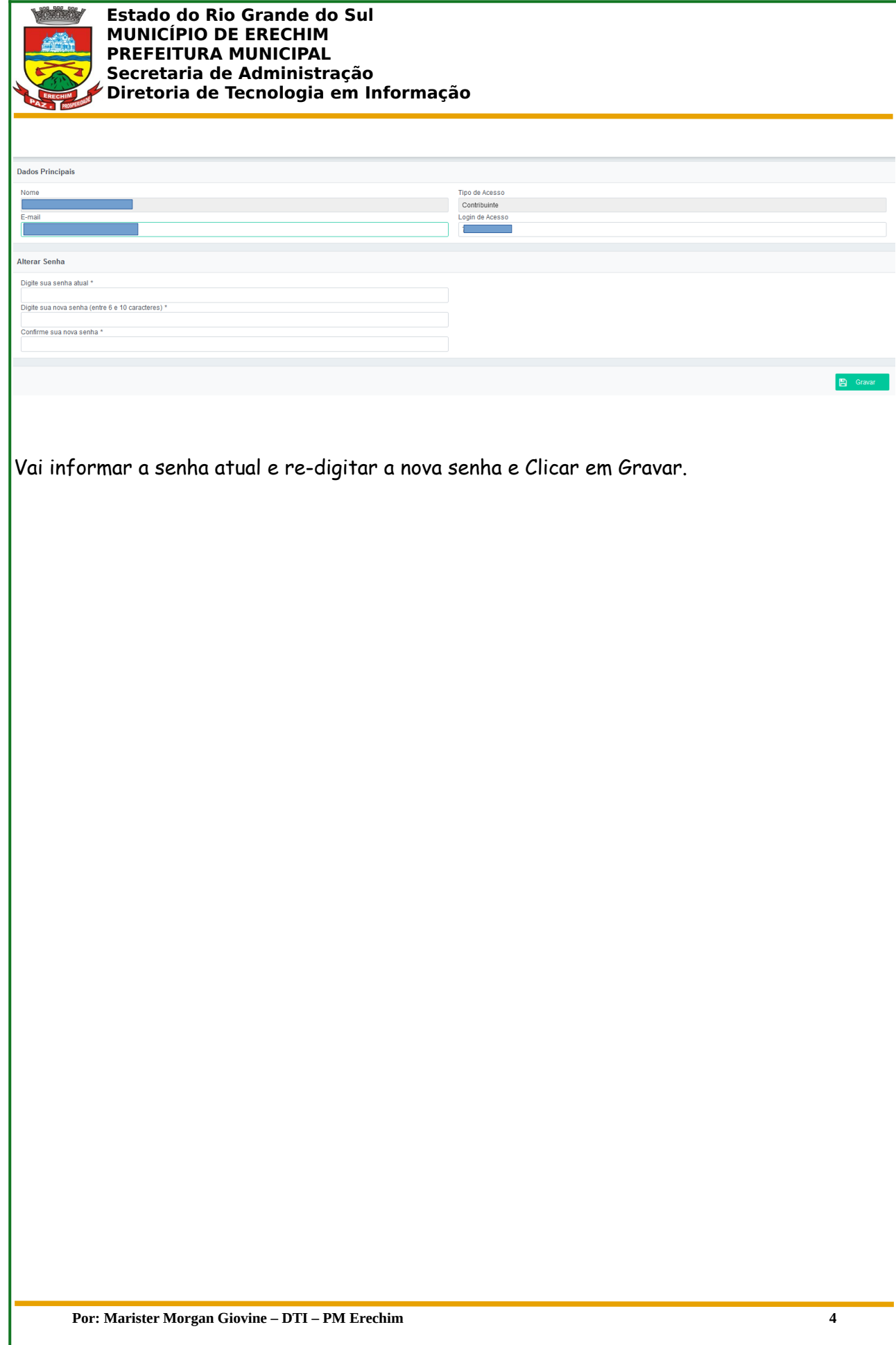